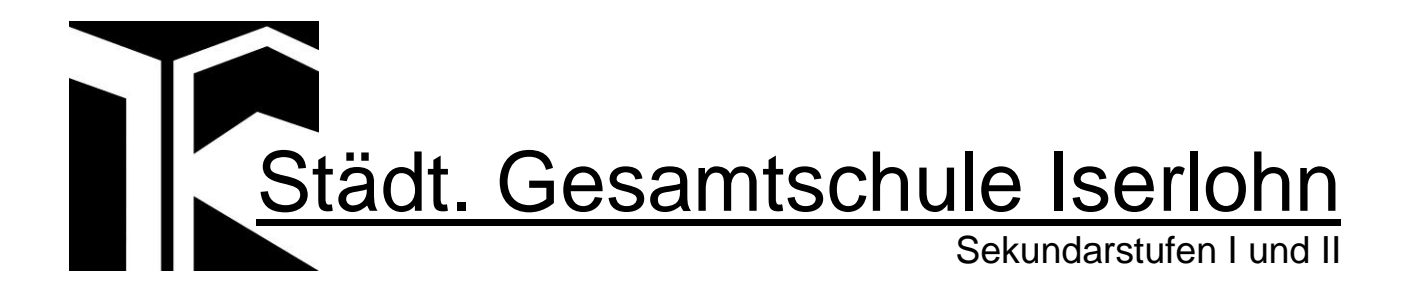

Gesamtschule Iserlohn, Langerfeldstr. 84, 58638 Iserlohn

# **KONZEPT DISTANZLERNEN**

## **1. Kontakt zu Schülerinnen und Schüler aufnehmen und halten**

Mindestens einmal wöchentlich nimmt die Klassenlehrerin bzw. der Klassenlehrer Kontakt zu den Schülerinnen und Schülern auf (z.B. Videochat in der Klassenstunde). Die Beratungslehrerinnen und Beratungslehrer sowie Sozialpädagoginnen und -pädagogen unterstützen die Klassenlehrerinnen und -lehrer. Die Abteilungsleitungen werden bei Problemen informiert und unterstützen.

Als Kontaktwege sollen E-Mail, Telefon und Videotelefonie genutzt werden.

### 2. Lernplattform "padlet" (Pflicht für alle!)

Um den Datenschutz zu gewährleisten, sollten die von Schülern hoch zu ladenden Lösungen auf einer passwortgeschützten Seite hochgeladen werden. Alternativ versenden die Schülerinnen und Schüler ihre Ergebnisse per Mail an die Lehrerinnen und Lehrer.

Zur besseren Orientierung gibt es eine neue Padlet-Struktur: Organigramm.

Alle Schülerinnen und Schüler sowie Kolleginnen und Kollegen müssen mit Padlet vertraut gemacht werden.

#### **3. Lernaufgaben (asynchrones Arbeiten)**

Der Umfang der Wochenaufgaben orientiert sich am zeitlichen Anteil im Stundenplan! Die Abgabetermine für Schülerarbeiten werden von Fachlehrern entsprechend des Stundenplanrasters festgelegt.

Die Wochenaufgaben können in der Schule abgeholt und auch wieder abgegeben werden, falls die technischen Voraussetzungen auf Seiten der Schülerinnen und Schüler nicht gegeben sind.

Zu jeder Aufgabe sollte es nach Möglichkeit eine Hilfe- und Unterstützungsseite geben, evtl. können differenzierte Aufgaben bzw. Zusatzaufgaben gestellt werden (Prinzip Lerntheke).

Auf der jeweiligen Fachseite in Padlet wird eine Checkliste für die Abgabe der Wochenplanarbeit hinterlegt, in der Kolleginnen und Kollegen eintragen, welcher der Schülerinnen und Schüler seine Arbeit schon eingereicht hat, um für Eltern und Schülerinnen und Schüler, Transparenz über den Erhalt der Aufgaben zu schaffen.

Die Aufgaben sollen als PDF-Format über Padlet hochgeladen, um die Größe der Dateien so gering wie möglich zu halten. Die Beschriftung der Dateien erfolgt nach Fach, Klasse und Fachlehrer/-in.

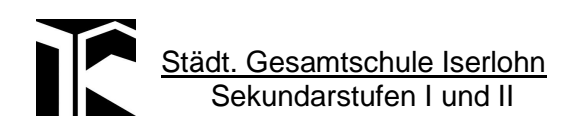

## **4. Videounterricht (synchrones Arbeiten)**

Videounterricht dient der Begleitung des Lernprozesses, der Vermittlung neuer Lerninhalte sowie der Lernberatung. Zudem können Fragen zu den über padlet gestellten Aufgaben geklärt werden. Regelmäßige Sitzungen geben den Schülerinnen und Schülern eine Tagesstruktur und sind wichtig für die Beziehungsarbeit. Die Ziele der Videositzung sollten für die teilnehmenden Schülerinnen und Schüler transparent gemacht werden.

Die Terminierung der Sitzungen erfolgt zentral über die Orga-Leitung, orientiert am Stundenplanraster in einem Umfang von etwa einem Drittel der gegebenen Wochenstunden. Die Videostunden sind in WebUntis ausgewiesen, um mögliche Überschneidungen bzw. Häufungen für Schülerinnen und Schüler zu vermeiden.

Eine wöchentliche Video-Lernberatung findet durch die Klassenlehrerinnen und -lehrer in Form einer betreuten Lernzeit bzw. in der KS/ST zu festen Sprechzeiten statt.

Für jede Videositzung gelten feste Videoregeln/Rituale, die hier einsehbar sind: <https://gesi.padlet.org/cjohag/59kh9hkczup46fgf>

#### **5. Kollaboratives Arbeiten**

Die Möglichkeit, dass Schülerinnen und Schüler in Kleingruppen arbeiten, ist online möglich. Hierzu kann man z.B. passwortgesicherte Padlet-Seiten erstellen, die den Schüler/-innen-Gruppen zugeordnet werden.

Schülerinnen und Schüler können auch online gemeinsam an einem Dokument arbeiten, z.B. über Google Docs. Schülerinnen und Schüler, die ein iPad besitzen, können u.a. auch mit Pages kollaborativ arbeiten.

Perspektivisch lassen sich mit der App "Zoom" Kleingruppen-Chaträume erstellen - diese Funktion ist allerdings mit Kosten verbunden.

#### **6. Rückmeldung und Leistungsbewertung**

Grundsätzlich muss die Lern- von der Leistungssituation unterschieden werden, d.h. die Rückmeldung bezieht sich auf den Lernstand oder auf die Leistung.

Eine Bewertung von Lernprodukten oder bearbeiteten Aufgaben ist erlaubt/möglich, trotzdem soll mit "Augenmaß" bewertet werden (häusliche Situation). Auch mündliche Leistungen sollen berücksichtigt werden (Videochat).

Durch ein rollierendes System der Bewertung bzw. der ausführlichen Rückmeldung (1. Woche Schüler A-C; 2. Woche D-F o.ä.) soll eine Überforderung (Korrekturaufwand) vermieden werden. Eine stichpunktartige Abfrage der gestellten Aufgaben kann z.B. auch per Videochat erfolgen.

Lehrerinnen und Lehrer geben regelmäßig und zeitnah Rückmeldungen über den Lernstand, geben Hilfestellungen bzw. Lösungen zum Vergleich. Rückmeldungen können sehr einfach, kurz oder detailliert sein.

Fehlende Rückmeldungen und die Abwesenheit bei Videounterricht werden von den Fachlehrer/-innen dokumentiert. Es bleibt bei Krankmeldungen auf dem üblichen Weg über das Sekretariat.

Schriftliche Klassen- und Kursarbeiten bzw. Klausuren werden ausschließlich im Präsenzunterricht geschrieben.

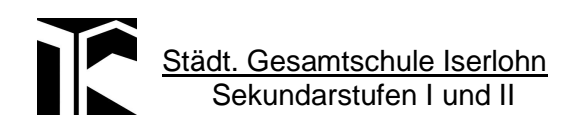

## **7. Feedback (länger andauernder Distanzunterricht)**

Es finden regelmäßig, begleitend und zentral Online-Befragungen von Lehrerinnen und Lehrern, Schülerinnen und Schülern sowie Eltern mit Hilfe von Edkimo statt.

Der Fragenkatalog bezieht sich auf die hier vorgegebenen Regeln/Vorgaben, um die Qualität unseres Online-Angebotes zu überprüfen und zu verbessern.

Die Ergebnisse werden den Gremien vorgestellt und gemeinsam Maßnahmen zur Qualitätsentwicklung und -sicherung entwickelt.

#### **8. Technische Voraussetzungen**

Lehrerinnen und Lehrern nutzen ihr eigenes internetfähiges Endgerät (incl. Kamera, Mikro, Lautsprecher). Bei Bedarf wird von der Schule ein Endgerät zur Verfügung gestellt (iPad).

Schülerinnen und Schüler nutzen ihr eigenes internetfähiges Endgerät (incl. Kamera, Mikro, Lautsprecher). Das kann notfalls auch ein Smartphone mit WLAN-Anbindung sein. Stehen diese Möglichkeiten nicht zur Verfügung, wird den Eltern ein internetfähiges Endgerät (Landesmittel) ausgeliehen oder eine Arbeitsmöglichkeit in der Schule geschaffen.

In der Schule werden entsprechend dem Raumangebot Möglichkeiten für Videounterricht von Lehrerinnen und Lehrer und Schülerinnen und Schüler mit internetfähigen Endgeräten vorgehalten.

#### **9. Quarantäne einzelner Schülerinnen und Schüler**

Schülerinnen und Schüler erhalten Unterrichtsmaterialien und Aufgaben aller Fächer in Anlehnung an die unter Punkt 3 dargestellten Vorgehensweise.